## Download Adobe Photoshop 2022 With Product Key Activation Code WIN + MAC [32|64bit] {{ Hot! }} 2022

Installing Adobe Photoshop is relatively easy and can be done in a few simple steps. First, go to Adobe's website and select the version of Photoshop that you want to install. Once you have the download, open the file and follow the on-screen instructions. Once the installation is complete, you need to crack Adobe Photoshop. To do this, you need to download a crack for the version of Photoshop that you want to use. Once you have the crack, open the file and follow the instructions to apply the crack. After the crack is applied, you can start using Adobe Photoshop. Be sure to back up your files since cracking software can be risky. With these simple steps, you can install and crack Adobe Photoshop.

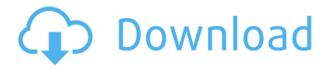

Adobe has made some significant changes to its collection of adjustment layers, with a lot of smooth and responsive work in there that makes reusing adjustments much easier. Adobe has also improved the sharing ability of its Actions panel, offering the ability to save actions as canned presets. What these software tools have in common is that they are free. Photoshop and Lightroom will both cost you money if you need to purchase them. Software for Street Photography and Photography for publication will also usually cost you money, even if the software is free. If you only have access to a cheap browser, these types of software will prove to be almost impossible to produce good-looking images in. For that reason, you need to get version of Photoshop on your computer that is designed for PhotoShop. Whenever you need to make major changes, you can often achieve more success with an alternative to Photoshop than you can with Photoshop. There were close to 80,000 people taking the royalty survey in the first 24 hours of the survey. So if you took part, go show them how more flexible, powerful, and fun the world could be if Adobe wouldn't let people make stuff for free. You know, just in case Adobe changes its mind. Pitch to end-users, creative professionals and photographers by simplifying and expediting the most common steps in image editing. Photoshop 5.0 was a radical departure from its predecessor, Photoshop 4.0. Adobe says the future of 3D viewing is in your fingertips. And the future for the future of on-screen 3D—that is, the technology that allows you to view three-dimensional (3D) images and videos online—looks a lot like the touchscreen that sits on your hand or nightstands for you to control devices. At Adobe's MAX conference, it revealed in public for the first time its exciting new work on native 3D autocomplete.

## Adobe Photoshop 2022 Download free With Activation Code Full Product Key For Mac and Windows 64 Bits 2023

When it comes time to separate the photos down into a few pieces that go into a portfolio, it's a good idea to go through them all and select the best ones—to stand out from the rest—plus the ones that have the most potential for recognition. The advantages of the new User Interface are apparent in the optimized new design, but to help newcomers and veterans alike, we put a lot of thought into the details of how the App works and how to get the most out of your Creative Cloud experience. I'm sure that, whether you are a new designer or not, you've heard about a trend called the "Filters" and about individuals who utilize and take advantage of "Fresh Eyes." They have the amazing ability to take DSLR and smartphone images and turn them into masterpieces. But for one reason or another, many of us are uncomfortable using Filters. And why should we when there is something far more fine-grained at our disposal: Straightening. With it, you can adjust how the pixels are displayed in an image and bring out the best in your subject. You simply choose a preset that suits your needs, just like you would any other tool in Photoshop. Remember that core principle described above—in the core of Photoshop is the idea of good, fresh, fun design. With this philosophy in mind, we've included a wide range of useful features in Photoshop CC. The basic pen tool allows you to draw and manipulate vector paths. The Rotate tool allows you to rotate a path or objects, and the Combine tool allows you to paste the paths of two, or more objects. The Move tool is great for scaling objects, moving objects, and arranging them. The Free Transform tool allows you to resize objects and put them in different places. You can manipulate objects by rotating them, stretching them, and so on. The Pencil tool is very similar to the Move tool and allows you to smooth and erode your paths. e3d0a04c9c

## Download Adobe Photoshop 2022Keygen For (LifeTime) Torrent For Windows 2022

File Format For Backward Compatibility - Use legacy documents with this version of Photoshop that are stored in Photoshop's native PSD file format instead of the DXT4 or DXT5 compressed formats (used since 2010). Oddly, it will convert them when you save. If you want to save a file in Photoshop's old 3D compressed file format, convert to that older format before opening the document. The conversion is fairly simple, using a free Photoshop plug-in called "PS CS5 3D to PSD Converter." In this complete guide, you'll learn all about designing for print, digital, and interactive media, and how to approach major design projects. Discover Photoshop for Digital Media with Apple's Aperture, the very latest features of Adobe Photoshop Lightroom 4, and the latest options for using Photoshop CS6. You will learn how to edit your images with this new technology to expand your creativity, and learn how to prepare your artwork for the web. The layers panel allows you to add or divide an image into various sized layers with a single mouse click. Clicking on a layer in the layers panel lets you edit the layer properties, such as changing the layer opacity, flipping back and forth through the layers, as well as adding and moving layers. After editing is complete, organizing layers for the finished image can be done in the Layers panel. The selection features allow you to adjust images easily using the Illustrator-like features in Photoshop. In Photoshop, you can select all the pixels. You can also select entire areas of the image by using the marquee tool. You can also select a specific pixel with a point, circle or oval tool and the brush tool allows you to paint directly on the image's pixels. There are also many other selection tools, such as the lasso tool, the magic wand tool, and the brush tool.

photoshop 7.0 free download softlay.net gimp photoshop download for pc adobe photoshop 0.7 free download for pc adobe photoshop 7.0 download for pc zip adobe photoshop 8.0 download for pc zip file photoshop 7 download for pc 64 bit zip file how to photoshop download pc photoshop lite download for pc photoshop latest version for pc free download photoshop download link for pc

Adobe Illustrator users can also enjoy a similar update by getting the Creative Cloud version. Along with the features of the other tools in the cloud, designers can now complete their work using more options such as creating shapes of different shapes as well as other advanced features. Adobe designers can now use the Adobe Creative Cloud to work on all their Photoshop products. It will be a great benefit for designers who often switch back and forth from one tool to another to get the work done on different projects. Besides the features mentioned above, Adobe Photoshop can create, edit, and optimize image formats from 8-bit, 16-bit and 32-bit. It can also assist people in cataloging, annotating, tagging or arranging their layouts, documents or products. The program can also save the files in different dimensions like A4, Letter, Double-Sided, Scanned or DPI. Adobe Photoshop is regarded the most powerful and popular photo editing software, thanks to its wide range of features and tools. It allows users to perform many tasks on photographs, such as retouching, converting, editing layers, optimizing photos for the Web, creating graphics, and changing themes. The Photoshop CS6 update is offered for free, and other Photoshop features are just a few clicks away. One other benefit of the Adobe Photoshop is that it is now available for Windows, Mac, iPad, and iPhones. Users can manage their tasks more effectively as it allows them to work on projects remotely.

Extensive enhancements and new features have been added in Adobe's Photoshop CC. These extensive improvements have been announced in the form of new filter-- Sky Replacement and Photomerge options here . One of the most important Photoshop update for many users is the new feature called Content Aware Fill. It allows you to fill areas of a photo with content that best matches the surrounding area. It will work even where there is no content on a photo. Photoshop Fix is a better alternative to Photoshop and Photoshop Elements. This feature is used for enhancing, modifying, manipulation and retouching of the pictures in the both the applications. This product is released by Adobe and is basically an upgraded version of Photoshop Elements. Photoshop Express is used for editing and retouching the digital photo. It is released by Adobe and can be downloaded from its website easily. As the name suggests, the program is very much like a Photograph. It is like Photoshop that comes along with all the features and the tools. It is more like Photoshop Elements, but with more better and modern enhancements. AnyBut (alternate image) is an extension that provides the user an option to choose the photo of their choice and not have an original file. This Software provides the user with an option of choice and select the picture he wants for his output. Adobe Photoshop Image Merge allows the users to merge different images together to make sure it looks like a single page. This Image merger is applicable for the users having only one or two images.

https://soundcloud.com/ndapishodax/geniosoft-maestro-gold-all-version-crack-2104-by-x-kry0 https://soundcloud.com/freiacaelanh/zet-9-geo-crack https://soundcloud.com/bookrelonte1981/jawi-naskh-dt-font https://soundcloud.com/grimrestmerssi1985/waveslib-80dll https://soundcloud.com/aldisrori1977/partition-guru-pro-v370-full-version-57 https://soundcloud.com/toolbhirscroswest1974/epson-adjustment-program-reset-1130-1220-1310-1360-1365-setup-free

Adobe Photoshop Lightroom is an intelligent photo manager that organizes and manages your images. Whether you're on the road or at home, with Lightroom you'll have quick access to your important images on your desktop or device. Adobe Photoshop Lightroom Editor contains all the same essential features as the full Photoshop Lightroom, plus: A visual editor, a simplified user interface, and powerful adjustments. It allows you to quickly monitor and adjust a single image. Plus: A workflow builder for creating collections and presets, plus: Lightroom Photo Albums and Lightroom Artboards to help you track your photos and images. Now that you know that Adobe Photoshop is, well, Photoshop, let's get into what makes it so special. Adobe implements a slew of techniques to make your images look more beautiful, more natural, more professional, and more cinematic. It all starts with an ultrafast processor, a full-featured graphics and layout engine, and a powerful set of tools, including the innovative Scratch Create brush. We've also included a host of new features designed to make the most of your graphic and layout techniques. In CoverFx, you can enhance images by adjusting how they look in the dark, in the light, or as an overlay. And in Sketch, you can create a realistic sense of depth and perspective using motion-blur techniques. Together, these features give you a new way to perfection your images. And blend any changes to your image together for seamless results.

https://believewedding.com/wp-content/uploads/2023/01/Photoshop-Video-Editing-Free-Download-Pc -HOT.pdf https://accordwomen.com/wp-content/uploads/2023/01/Photoshop-Download-30-Day-Free-Trial-WOR K.pdf https://zeroimpact-event.com/wp-content/uploads/2023/01/Adobe-Photoshop-50-Free-Download-For-Pc-FREE.pdf

https://arabamericanbusinesscommunity.org/wp-content/uploads/2023/01/daicoli.pdf https://gametimereviews.com/wp-content/uploads/2023/01/yanwebb.pdf

https://www.adanazionale.it/wp-content/uploads/2023/01/Photoshop-Pc-Download-Free-Windows-10-BETTER.pdf

https://entrelink.hk/interview/adobe-photoshop-2021-version-22-4-3-download-free-activation-key-x3 2-64-latest-2023/

https://awaazsachki.com/2023/01/photoshop-2021-version-22-4-license-code-keygen-patch-with-seria l-key-x32-64-update-2022/

https://klinikac.com/adobe-photoshop-mod-free-download-for-windows-10-2021/

http://indiebonusstage.com/photoshop-cs3-software-free-download-for-windows-7-new/

https://herbalp.fr/wp-content/uploads/2023/01/hengle.pdf

https://armslengthlegal.com/wp-content/uploads/2023/01/graizery.pdf

https://paddlealberta.org/wp-content/uploads/2023/01/athquea.pdf

https://xn--80aagyardii6h.xn--p1ai/photoshop-cs3-application-free-download-repack-9996/

http://hotelthequeen.it/?p=131365

https://yildizbursa.org/wp-content/uploads/2023/01/Photoshop\_Download\_Free\_Setup\_Extra\_Quality.pdf

https://www.webcard.irish/color-lookup-photoshop-download-free-best/

http://mauiwear.com/adobe-photoshop-2022-version-23-0-activation-code-with-keygen-registration-code-latest-version-2023/

https://arlingtonliquorpackagestore.com/photoshop-download-free7-0-link/

http://crossroads-bv.nl/?p=13612

http://shaeasyaccounting.com/wp-content/uploads/2023/01/norrluci.pdf

http://climabuild.com/wp-content/uploads/2023/01/odeabb.pdf

https://holanadege.com/adobe-photoshop-cs6-with-license-code-64-bits-last-release-2023/

http://www.tampabestplaces.com/wp-content/uploads/2023/01/Photoshop-2022-Version-230-Crack-W indows-X64-2022.pdf

https://www.jlid-surfstore.com/?p=12742

https://islandcremations.com/wp-content/uploads/2023/01/dawsan.pdf

https://xn--80aagyardii6h.xn--p1ai/download-free-photoshop-cs5-cracked-free-registration-code-last-release-2023-129354/

https://crazy.ro/adobe-photoshop-2021-version-22-1-0-download-free-with-license-code-win-mac-x32-64-2022/

http://www.linkablecity.com/?p=27116

http://8848pictures.com/?p=21623

http://www.chelancove.com/wp-content/uploads/2023/01/Adobe-Photoshop-Download-Free-For-Pc-F REE.pdf

https://prendimisubito.com/wp-content/uploads/2023/01/darelfr.pdf

http://www.bevispo.eu/wp-content/uploads/2023/01/Photoshop-70-Android-Download-Apk-EXCLUSIV <u>E.pdf</u>

https://nutacademia.com/wp-content/uploads/2023/01/opeldaw.pdf

https://teenmemorywall.com/download-free-photoshop-2022-version-23-4-1-activator-win-mac-x64-20 22/

http://clubteamreview.com/wp-content/uploads/2023/01/Adobe-Photoshop-Ps-Free-Download-For-Windows-7-64-Bit-2021.pdf

http://paradisecitypress.org/wp-content/uploads/2023/01/Link-Download-Photoshop-Cs5-Full-Crack-3 2-Bit-REPACK.pdf

https://vanguardsecuritycorp.com/wp-content/uploads/samoger.pdf

https://www.theleadingnetwork.tv/wp-content/uploads/2023/01/gesjero.pdf

## http://knowthycountry.com/?p=35568

Photoshop is a piece of software that can resize the size or shape of objects with ease and create very high-end photo with amazing effect that are unimaginable. It doesn't just add borders to a photo and make it look fantastic, it can make it seem way bigger, smaller, thinner, longer, and even create more than one realistic image on one physical frame. Adobe has also made significant changes in the way Photoshop handles content assets and is approaching "Photoshop Lightroom" as a 3D content toolkit for the first time. That means folks could make the full pixel spectrum from 2D to 3D media, from mobile to tablet, through a cross-platform experience. Photoshop is a well-known brand in graphic designing industry worldwide, and the demand for such software is always going to be high around the globe. The company has reported that Photoshop and other Adobe products had generated just over \$2 billion in revenue in the past guarter alone and that nearly \$2.4 billion of total annual profits came from Photoshop. This figure was more than Microsoft and Apple who were the second and third largest contributors to the company's fiscal profitability. This was the sixth consecutive quarter in which the company out-earned Apple and out-earned Microsoft for the quarter. The key takeaway from this data is that while other technology giants have increased their user base, Adobe has not. In fact, their user base has stayed the same. However, its profit and revenue increased significantly. This reflects that the demand for Photoshop products is never going to diminish and would continue to increase.